# Аэродинамический расчет котельных установок

#### **Виды компоновок газовоздушного тракта**

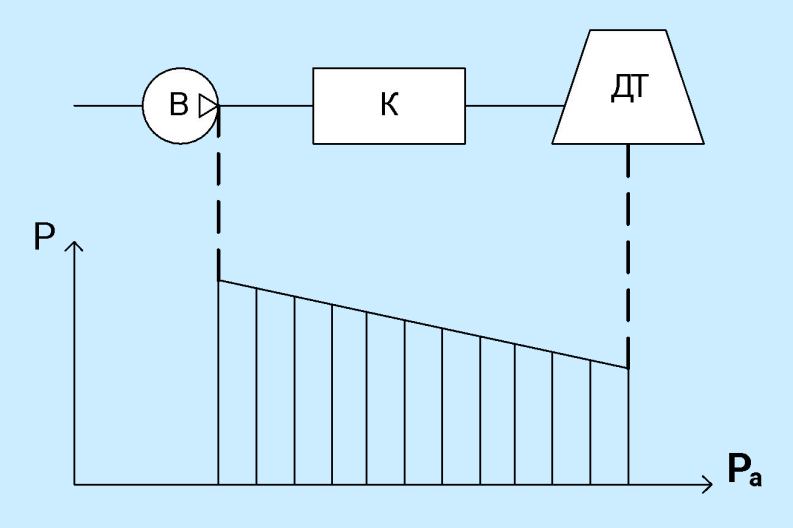

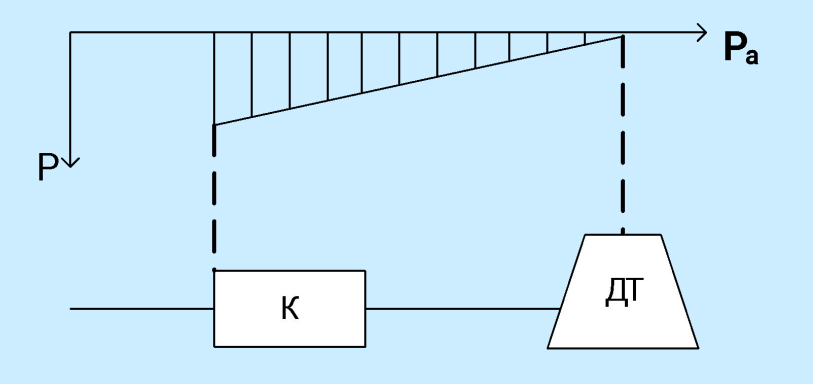

Рис. 1. Схема «под наддувом». Рис. 2. Схема «с естественной тягой».

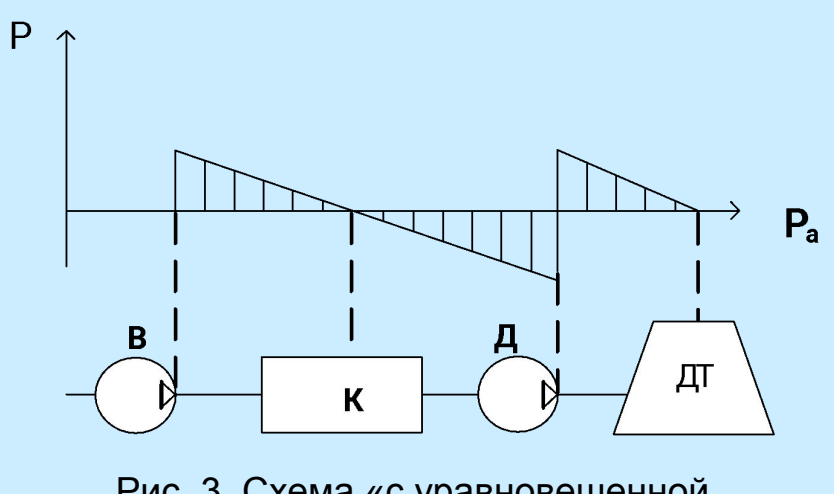

Рис. 3. Схема «с уравновешенной тягой».

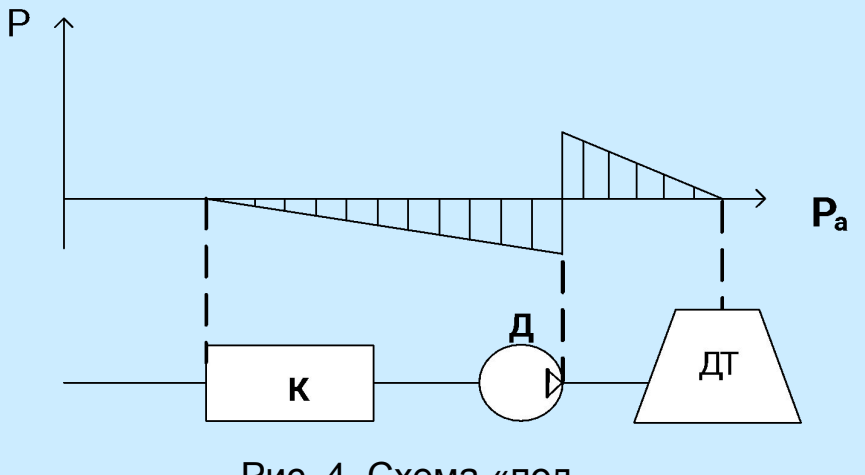

Рис. 4. Схема «под разряжением».

# Газовоздушный тракт котла включает в себя:

### **1) воздушный тракт:**

- а) воздухозабор
- б) воздуховоды
- в) воздухоподогреватели
- г) вентилятор с регулирующим устройством

#### **2) газовый тракт:**

- а) котёл с горелкой и хвостовыми поверхностями нагрева
- б) газоходы или короба
- в) дымосос
- г) заслонка
- д) золоулавливатель или циклон
- е) дымовая труба
- В зависимости от конструкции газовоздушного тракта некоторые элементы могут отсутствовать в его конструкции.

#### **Порядок аэродинамического расчета**

Исходные данные для выполнения расчета:

- 1. компоновка оборудования;
- 2. типоразмер котлов;
- 3. вид сжигаемого топлива;
- 4. генплан с котельной.

Порядок расчета:

- 1. определение объемов уходящих газов от котельных агрегатов;
- 2. определиться с видом компоновки газовоздушного тракта (ГВТ) и разработать эскиз трассировки газоходов (в виде аксонометрической схемы);
- 3. определить расход уходящих газов на всех участках ГВТ;
- 4. выбрать главную расчетную ветку и определить на ней потери давления. Выполнить увязку ответвлений. Результаты расчета оформить в табличной форме.
- 5. Выполнить подбор тягодутьевых машин (ТДМ), либо проверить возможность работы входящих в комплект котла ТДМ на запроектированный ГВТ.

# Основные расчетные формулы

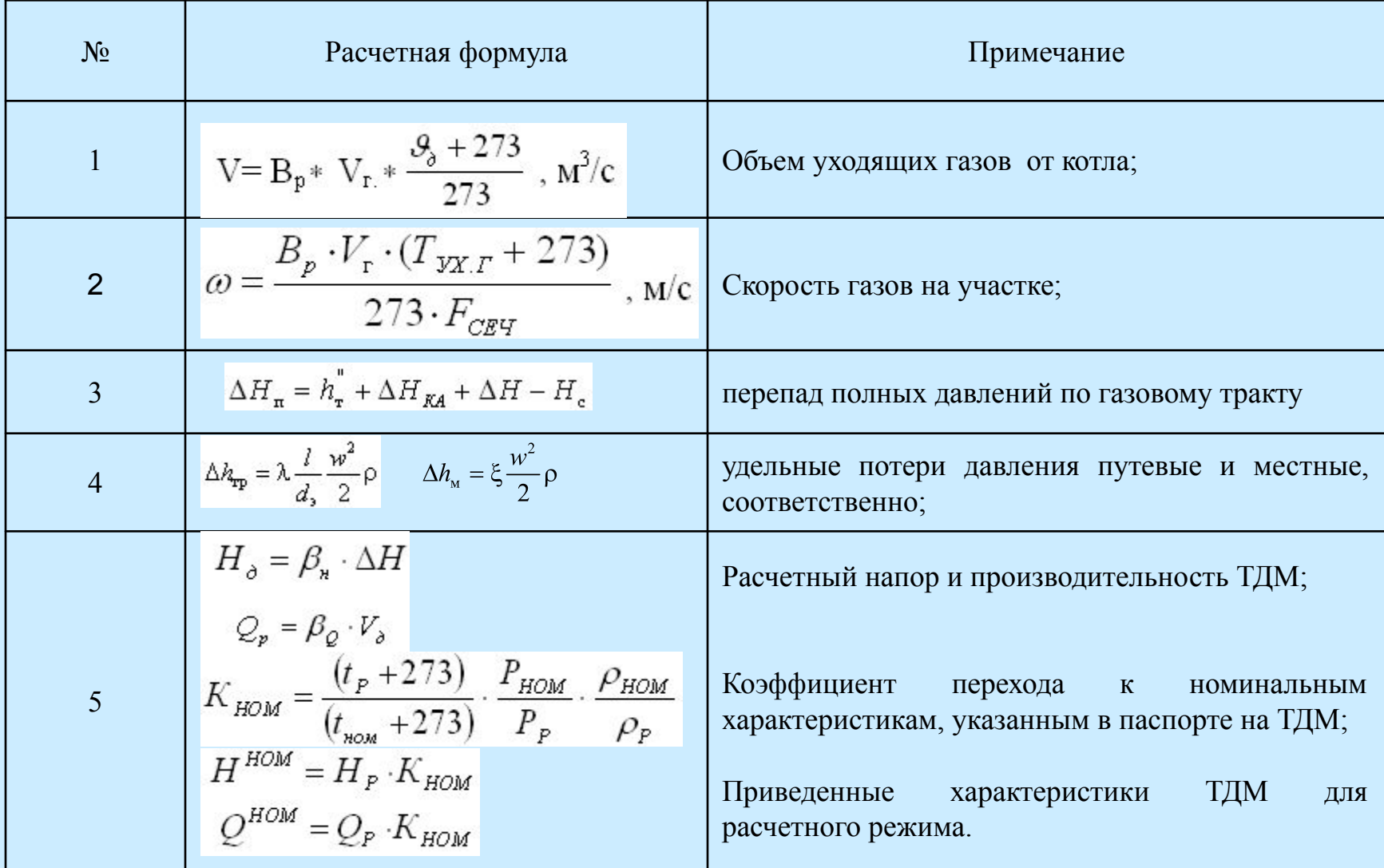

#### **Рекомендуемые скорости дымовых газов**

Рекомендуемые значения скорости дымовых газов в газоходах: в кирпичных коробах 2-6 м/с,

в стальных 8-10 м/с.

Рекомендуемые значения скорости в дымовой трубе:

при естественной тяге 6-10 м/с,

при искусственной тяге 15-25 м/с.

## Таблица аэродинамического расчета

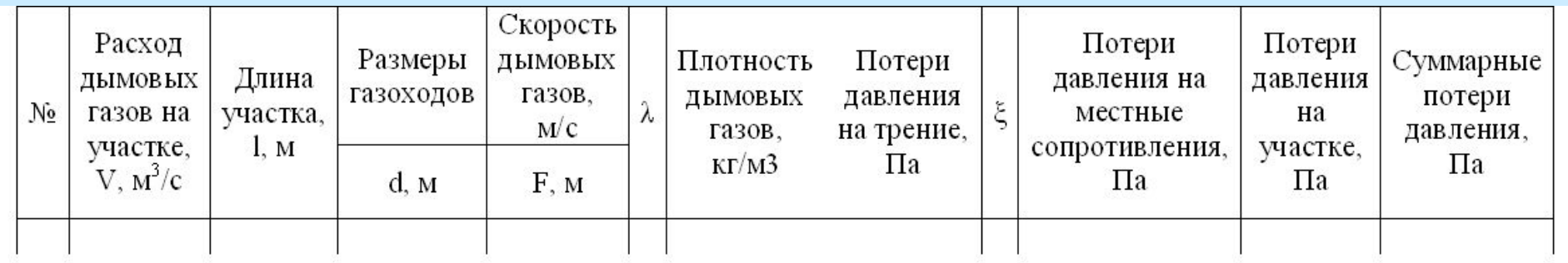